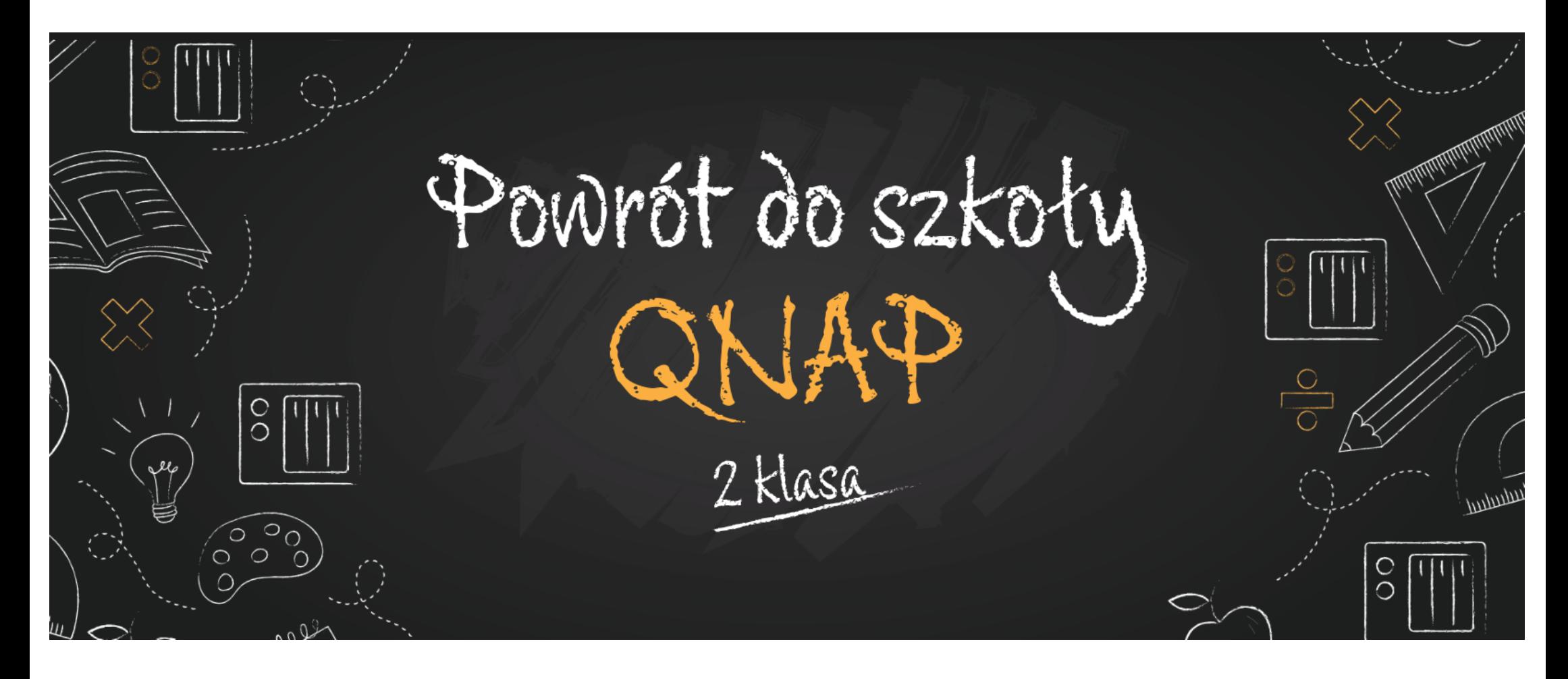

Mateusz Łuka Mateusz.Luka@fen.pl

Łukasz Naumowicz Lukasz.Naumowicz@fen.pl

#### QNAP@FEN.pl

### Plan zajęć - słyszymy się co wtorek o 10:00

- <del>QuTS Hero, a może QuTS </del> <del>basowane do botrzeb</del>
- 22.09 Bezpieczeństwo danych i urządzenia.
- 29.09 Praca zdalna.
- 06.10 1.2..3… Backup.
- 13.10 Magazyn danych i wirtualizator w jednym.
- 20.10 Rozwiązania sieciowe od QNAP.
- 27.10 Qnap Enterprise Storage.
- 03.11 QNAP po godzinach.

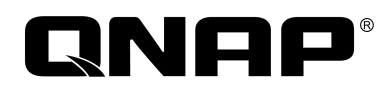

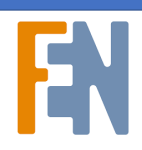

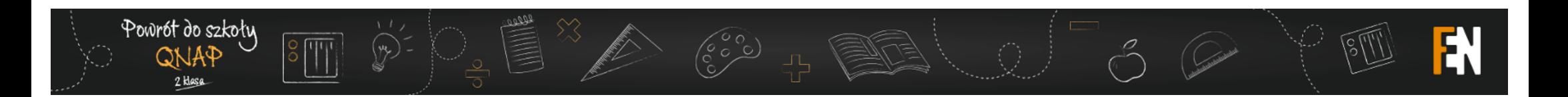

Pytanie konkursowe:

Który system operacyjny QNAP wybrałbyś byś dla siebie/swojej organizacji i dlaczego?

#### TR-002 trafia do Pana Łukasza z Daszewic. Gratulujemy!

Moja organizacja powoli rośnie i mierzy się z nowymi Żarówno wewnatrz, jak przechowujemy i przetwarzamy dane, o których rok czy dwa lata temu mogliśmy nawet nie myśleć. :) Na szczęście do wyboru mamy różne opcje - osobiście wybrałbym rozwiązania oparte o system QuTS Hero, z kilku powodów: 1. Wysoka wydajność odczytu/zapisu (dzięki SSD) 2. Bardzo wysokie bezpieczeństwo danych 3. Ogromna elastyczność rozwiązania 4.<br>Nowoczesny system, który daje pewność, że będzie rozwijany przez wiele kolejnych lat. 5. Last but not least: Linux na pokładzie. Dzięki QuTS Hero przyszłość nas nie zaskoczy.

#### QNOD

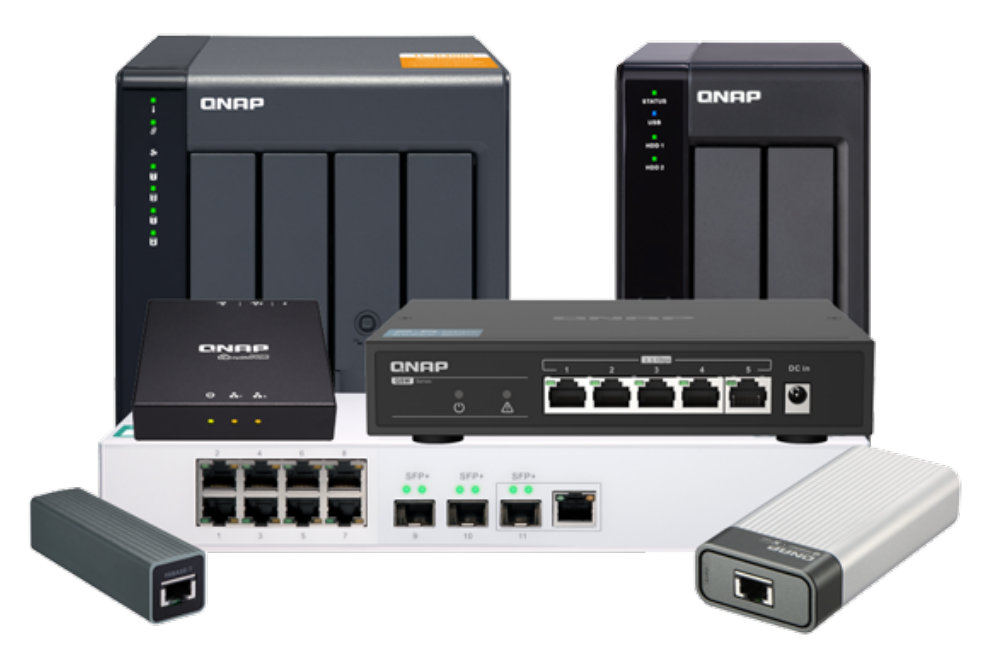

#### Doceniamy frekwencje, uważność i pomysłowość

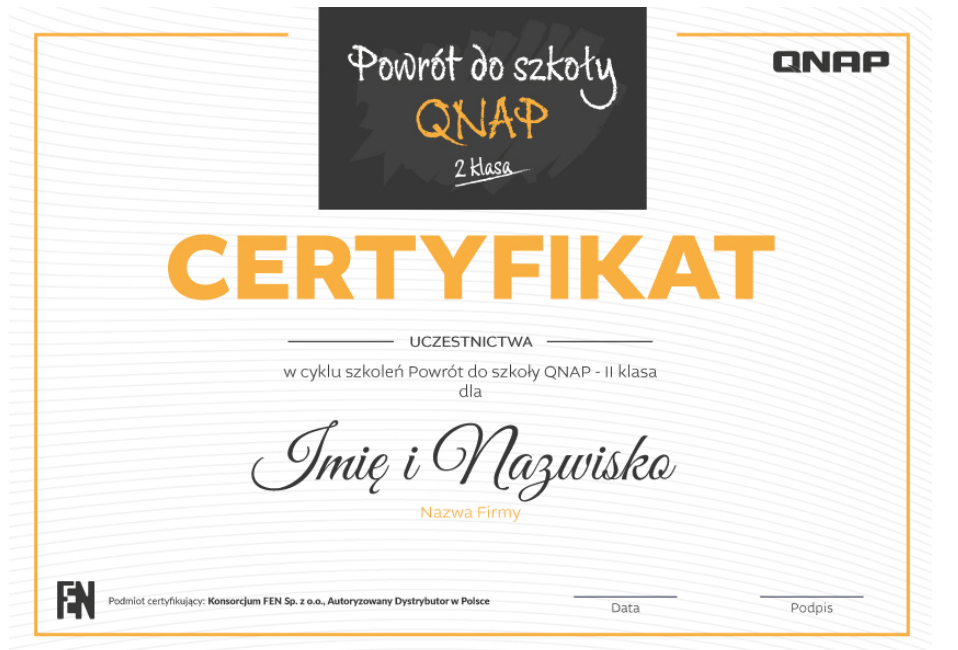

Certyfikat uczestnictwa za obecność na minimum 6 spotkaniach

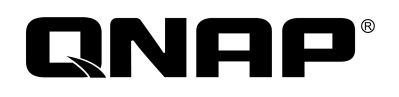

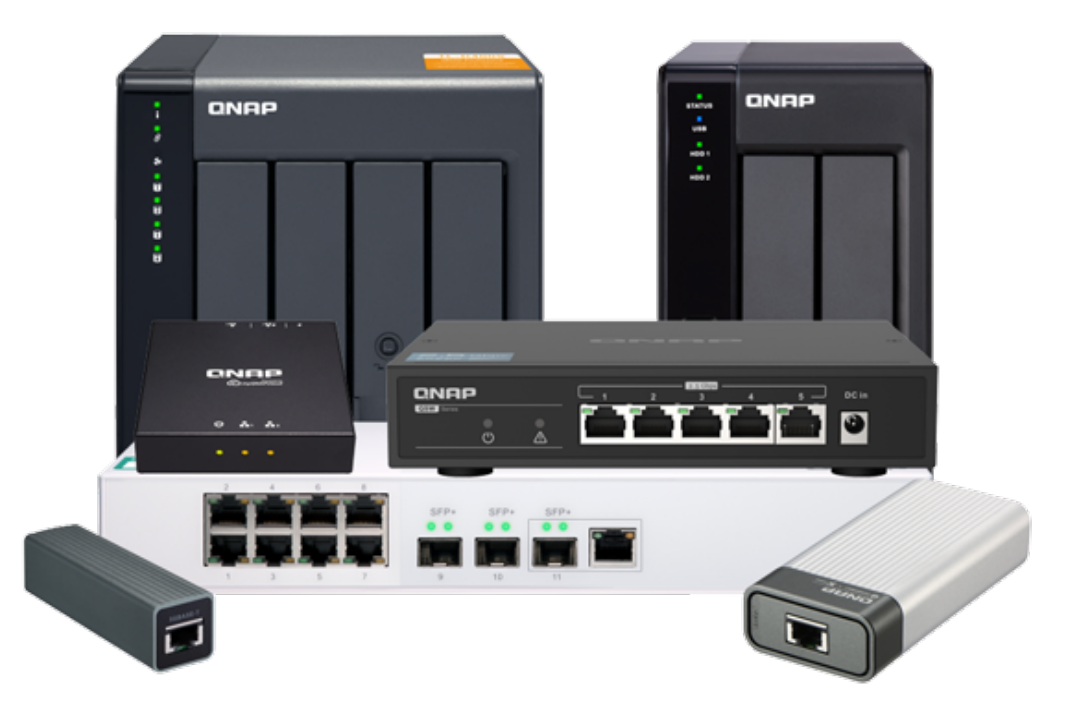

Nagrody rzeczowe za najciekawszą odpowiedź podczas danej lekcji

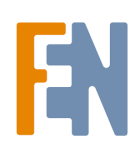

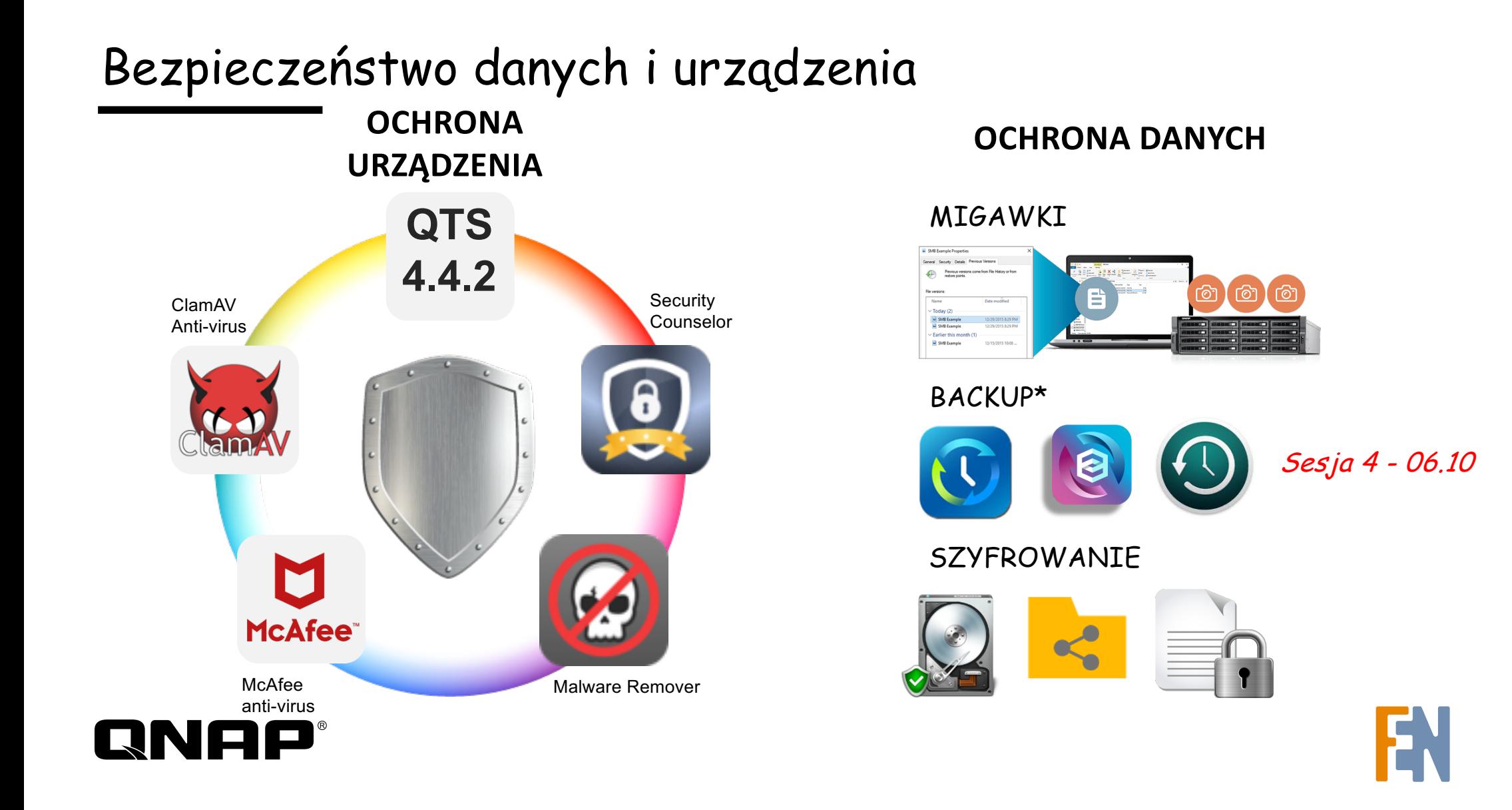

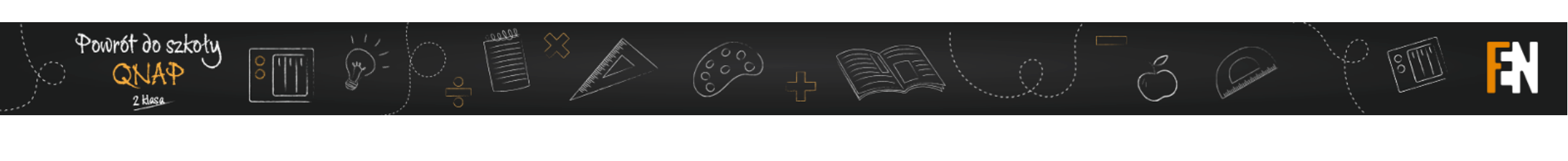

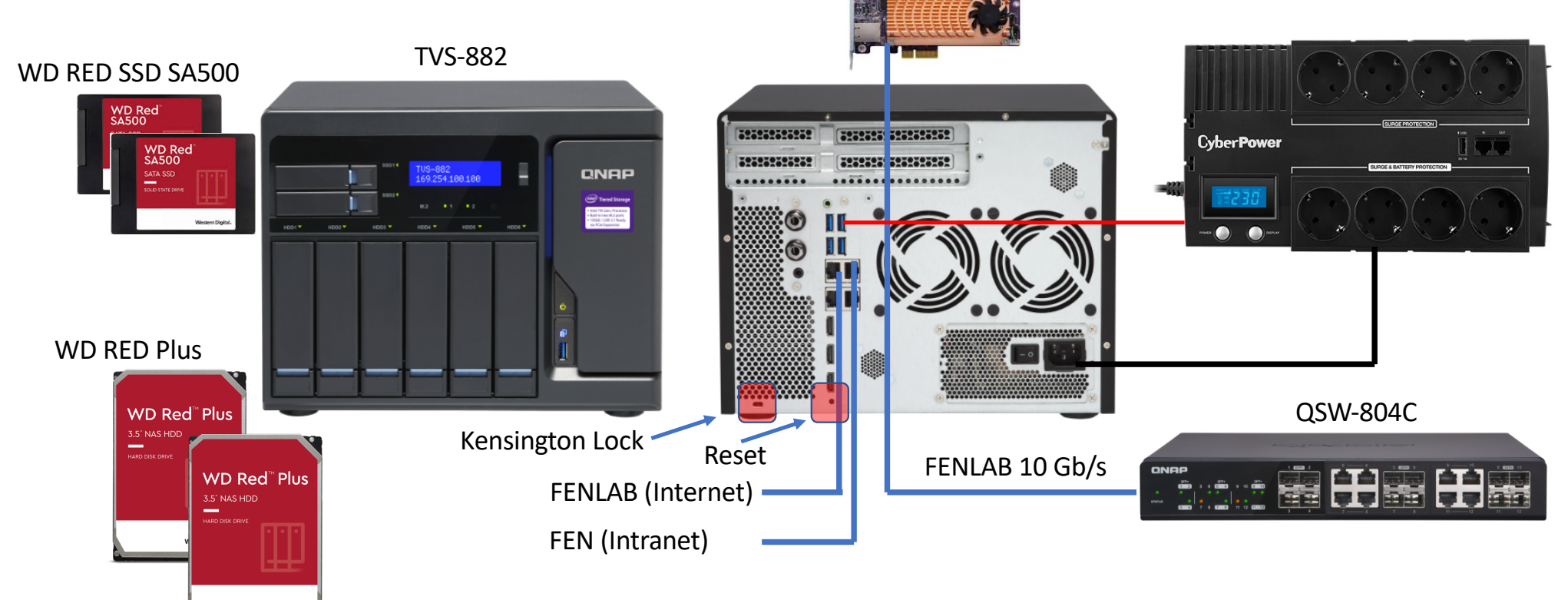

**QNA** 

 $\Box$ 

QM2-2S10G1T

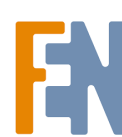

#### Sieciowa obsługa UPS – USB+LAN

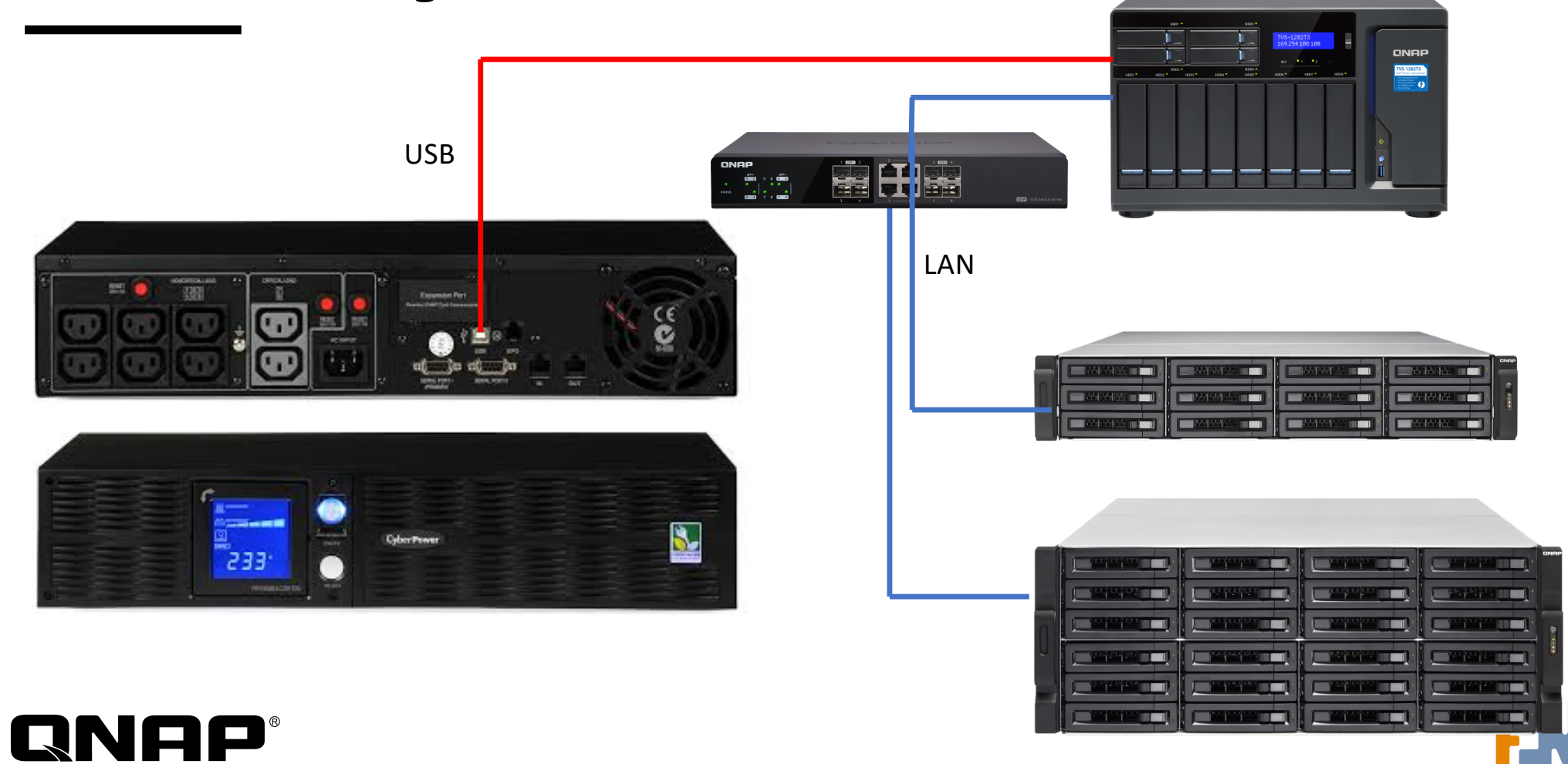

#### Sieciowa obsługa UPS tylko LAN

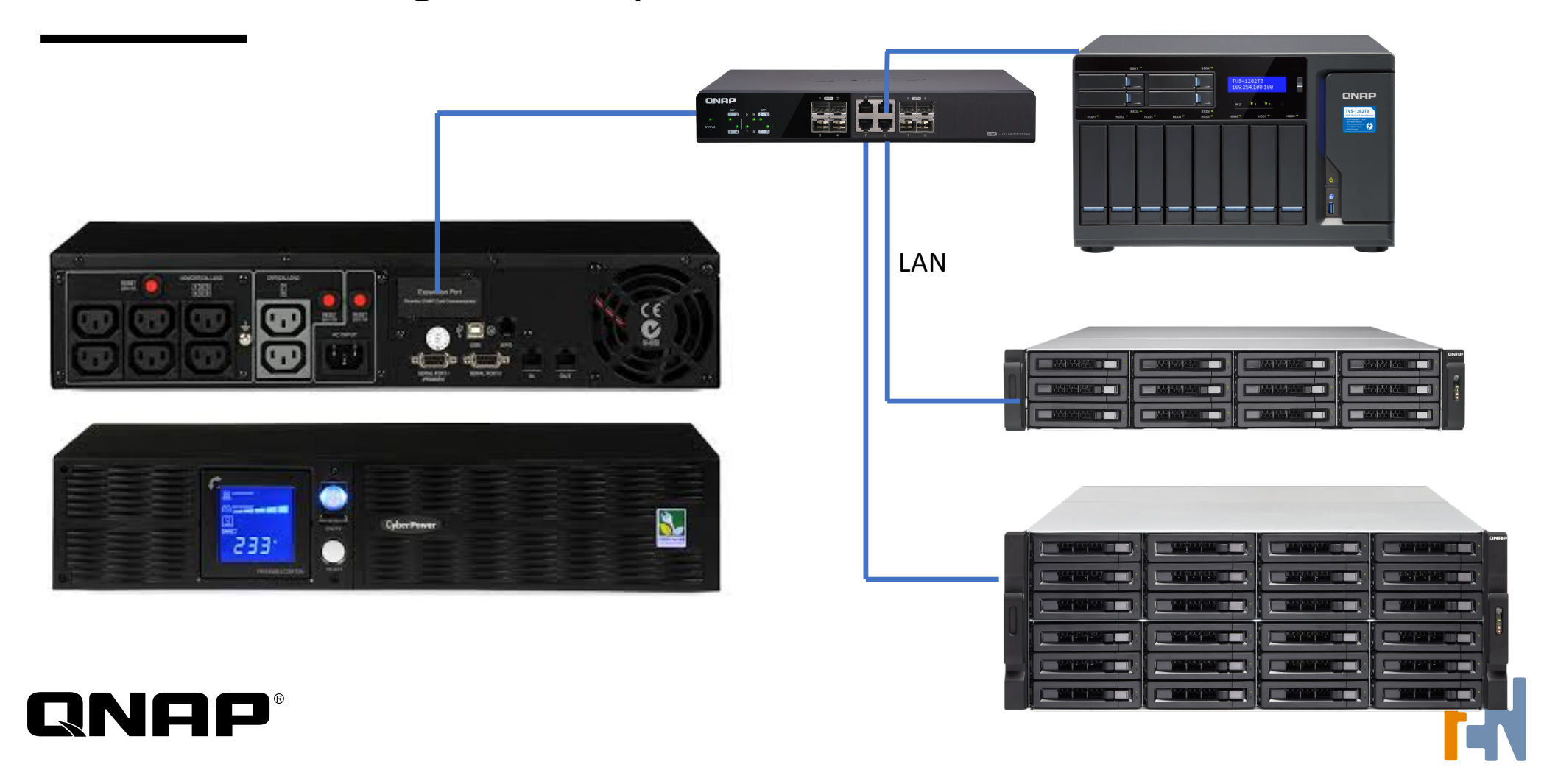

#### Współpraca z UPS

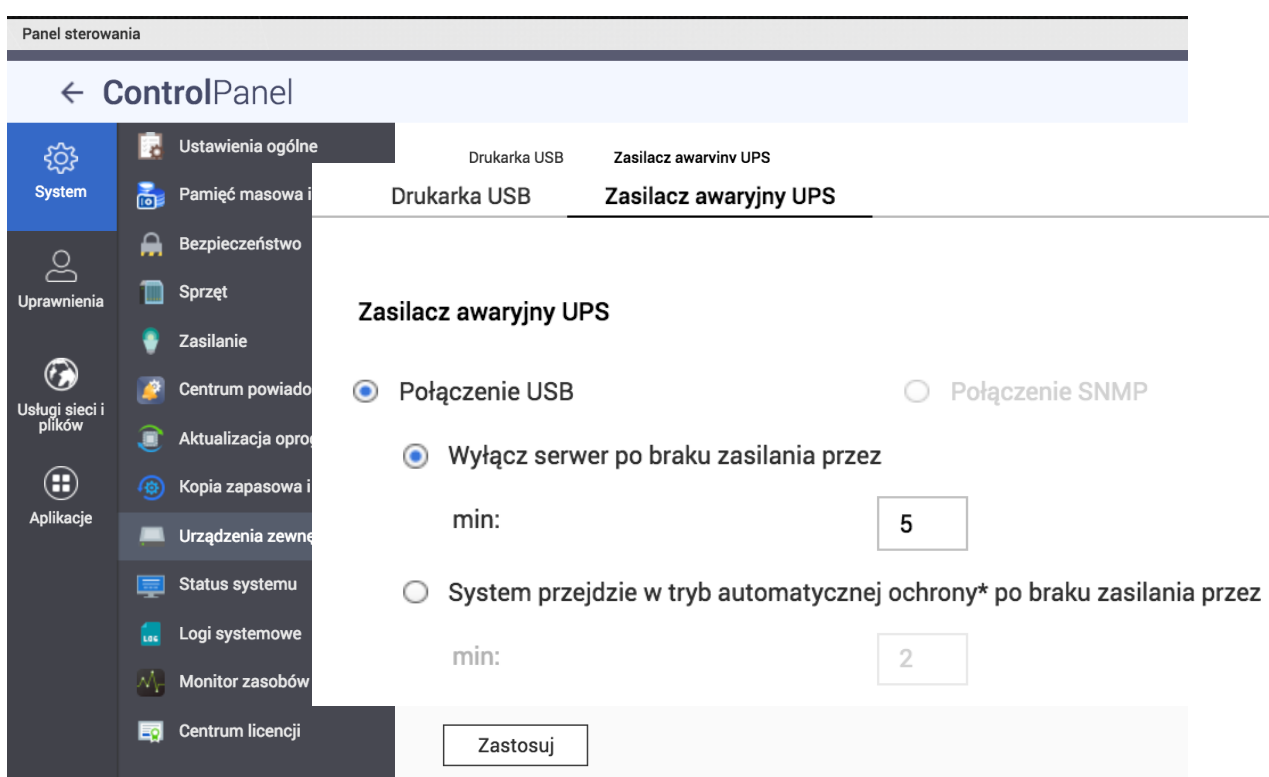

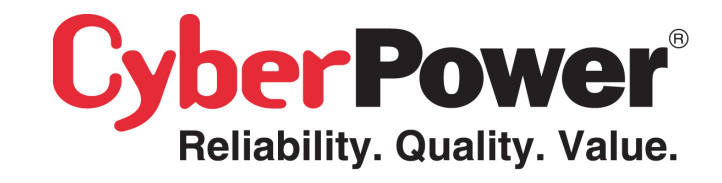

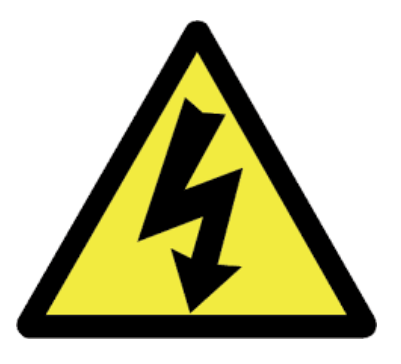

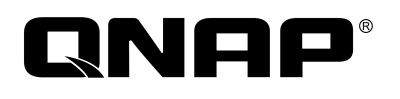

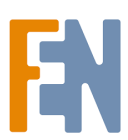

#### Redundantne zasilacze

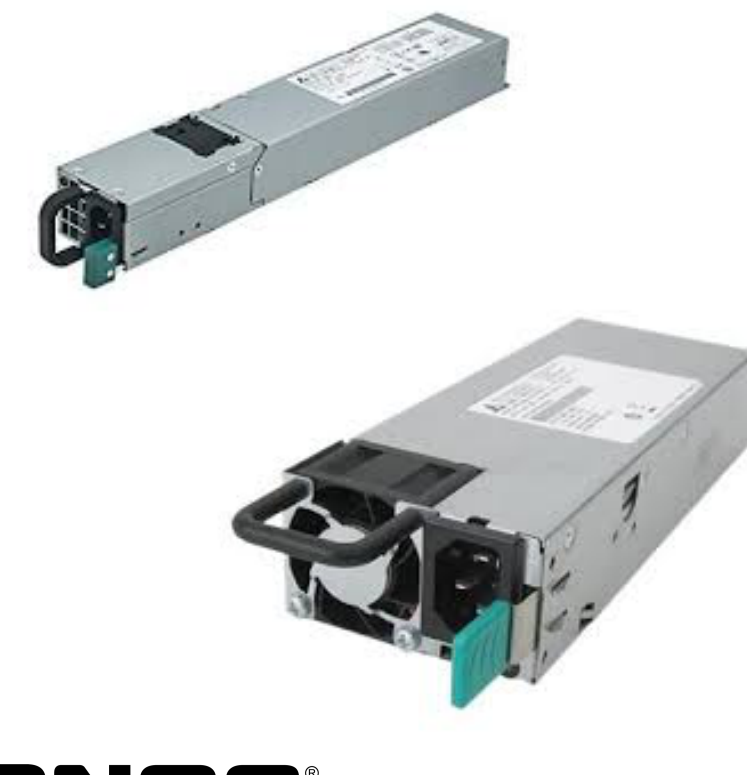

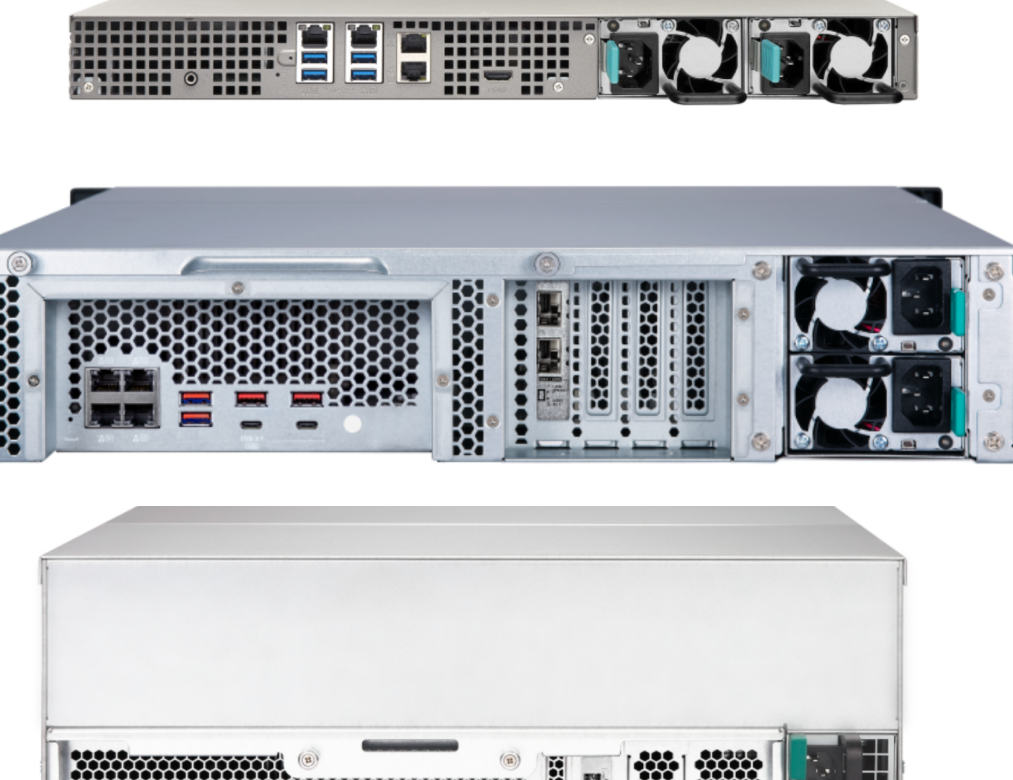

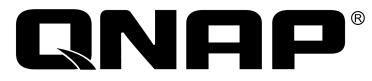

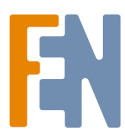

#### Rekomendacje\* dotyczące konfiguracji dysków

#### **Krok 1:System**

Pierwsza pula wykorzystywana jest przez wolumin systemowy, rekomendowane jest zastosowanie min. 2 dysków SSD w RAID1

#### **Krok 2:Read cache & ZIL**

Dodatkowe dyski SSD można wykorzystać jako cache (minimum 2 w wypadku cache R/W oraz w wypadku wykorzystania jako L2ARC cache i ZIL).

#### **Krok 3:Magazyn danych**

Wykorzystaj dyski twarde do stworzenia puli przeznaczonej na dane lub dyski SSD w wypadku konfiguracji w pełni opartych na dyskach SSD.

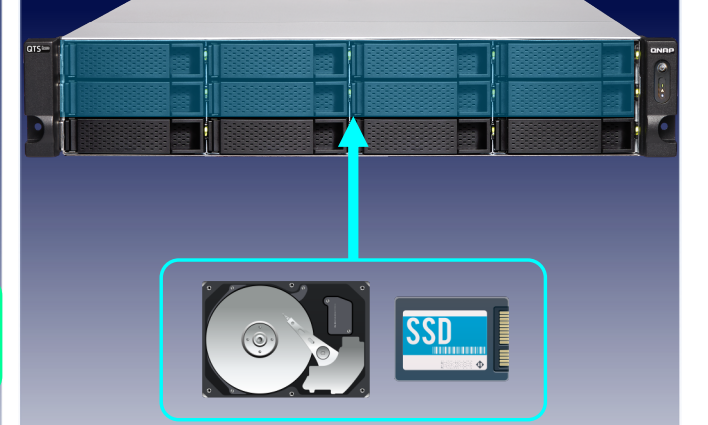

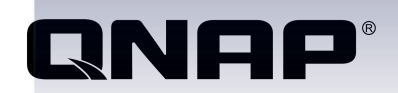

\*Rekomendacja oryginalnie dotyczyła systemu QuTS Hero, ale można ją zastosować również w wypadku systemu QTS do stworzenia pierwszej puli pamięci i pierwszego woluminu.

W systemie QES również rekomenduje się obsadzenie pierwszych 4 zatok dyskami SSD(zatoki dedykowane dla systemu)

#### Dysk jako podstawa magazynu danych

QNAP®

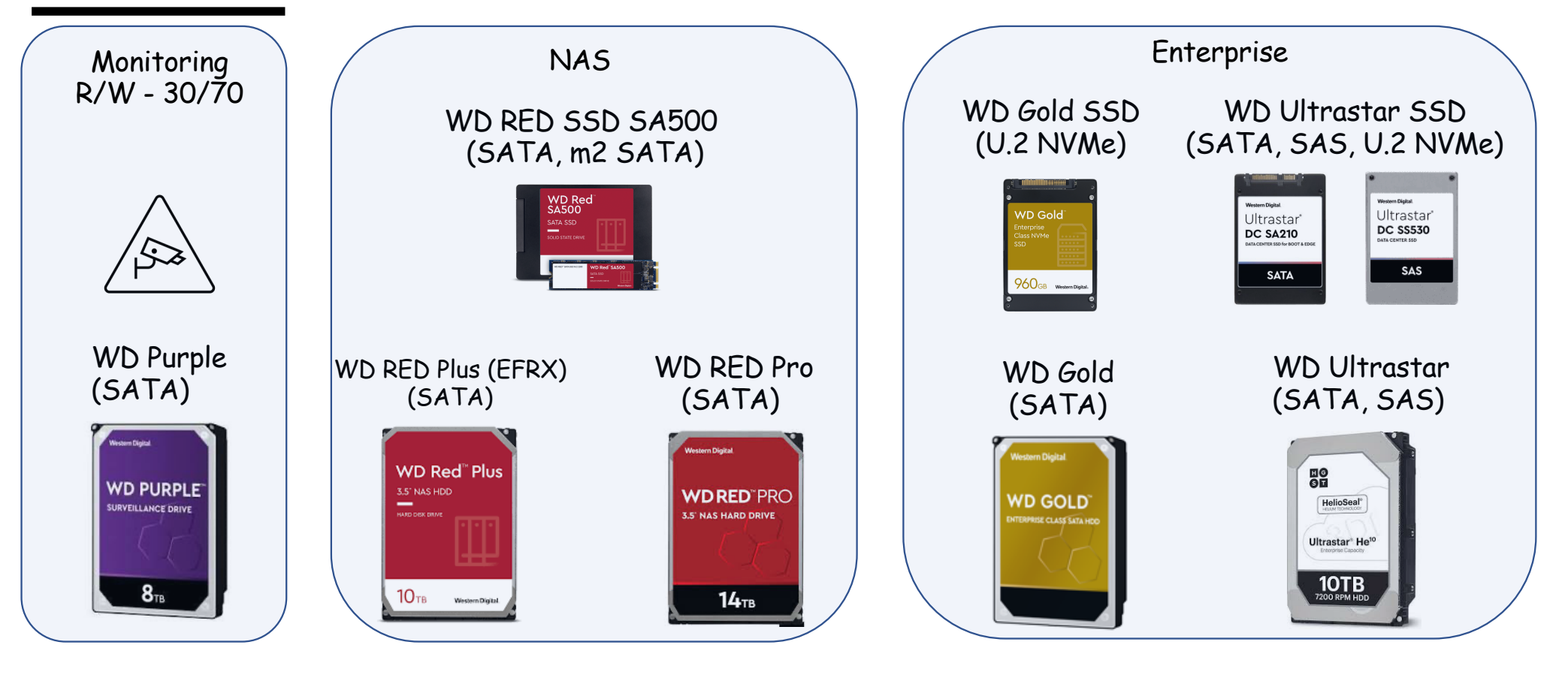

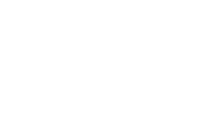

F.

# Kompromis ochrona/wydajność/koszt (QTS)

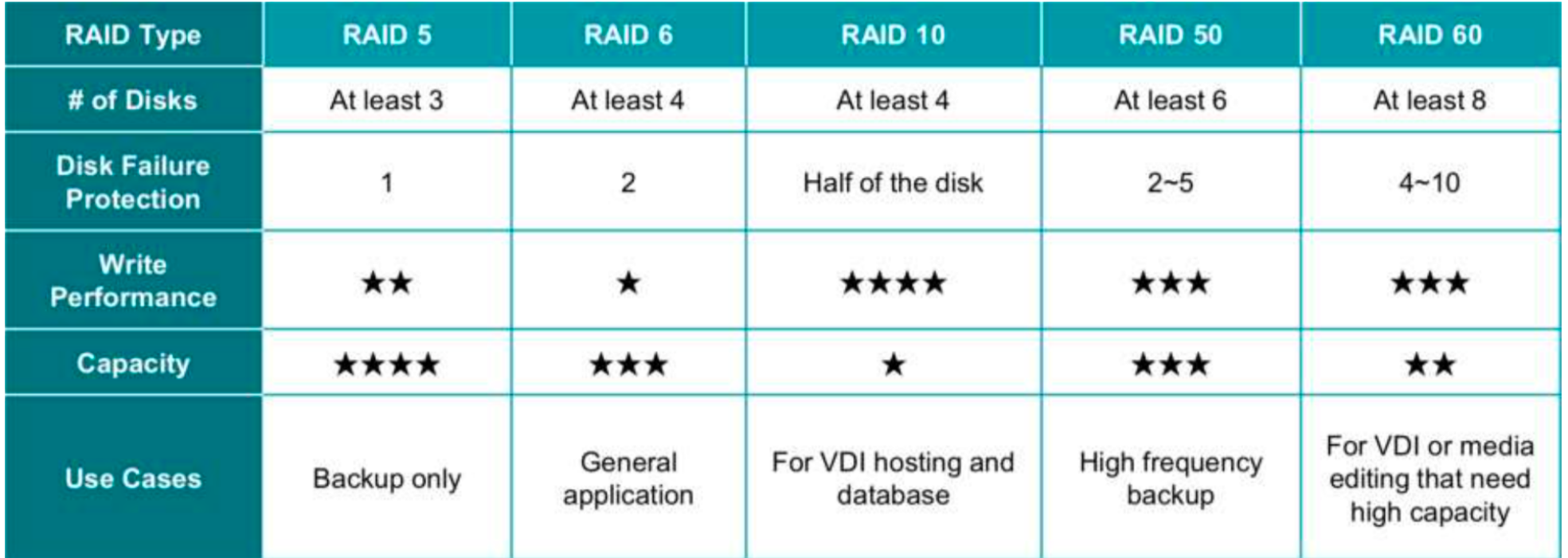

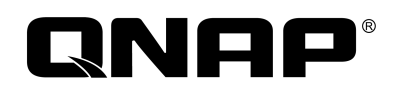

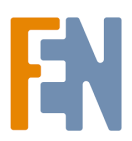

# RAIDZ (QuTS Hero, QES)

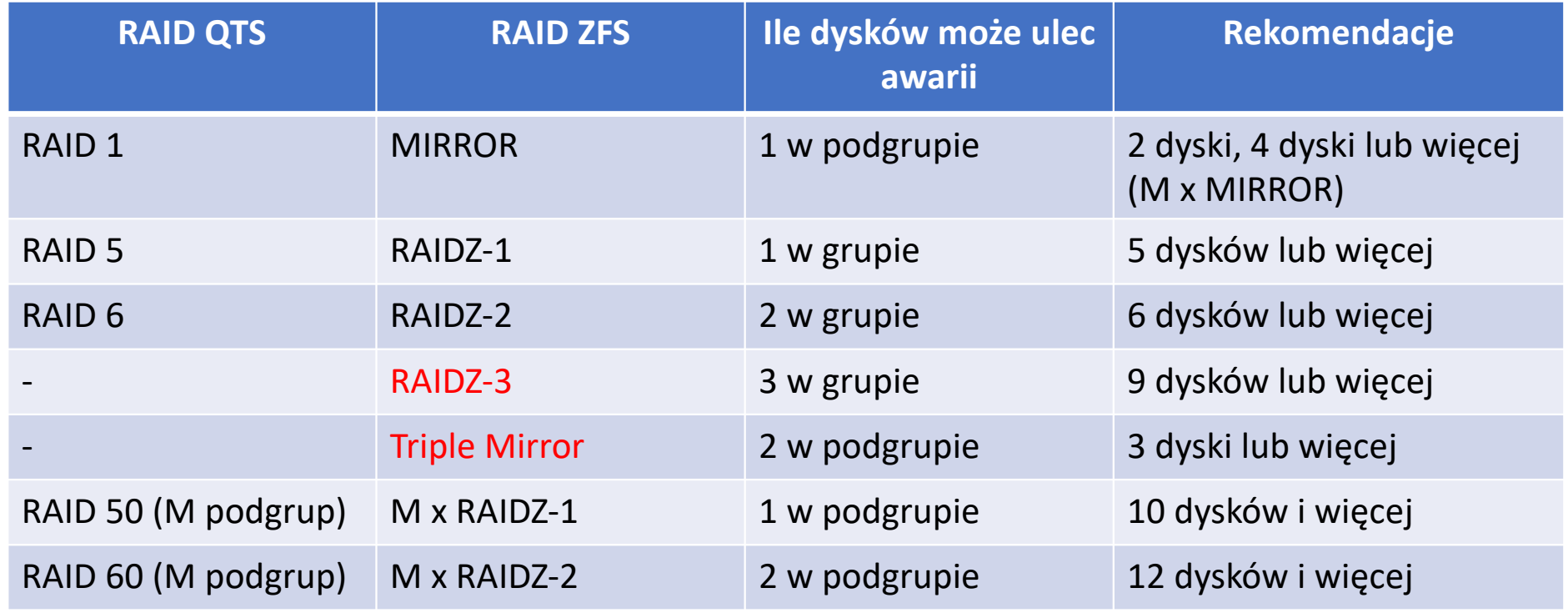

M – ilość podgrup

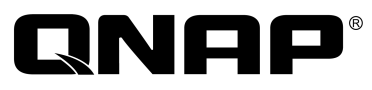

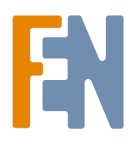

## Konfiguracje hybrydowe (Cache, Qtier-QTS) Sesja 6 - 20.10

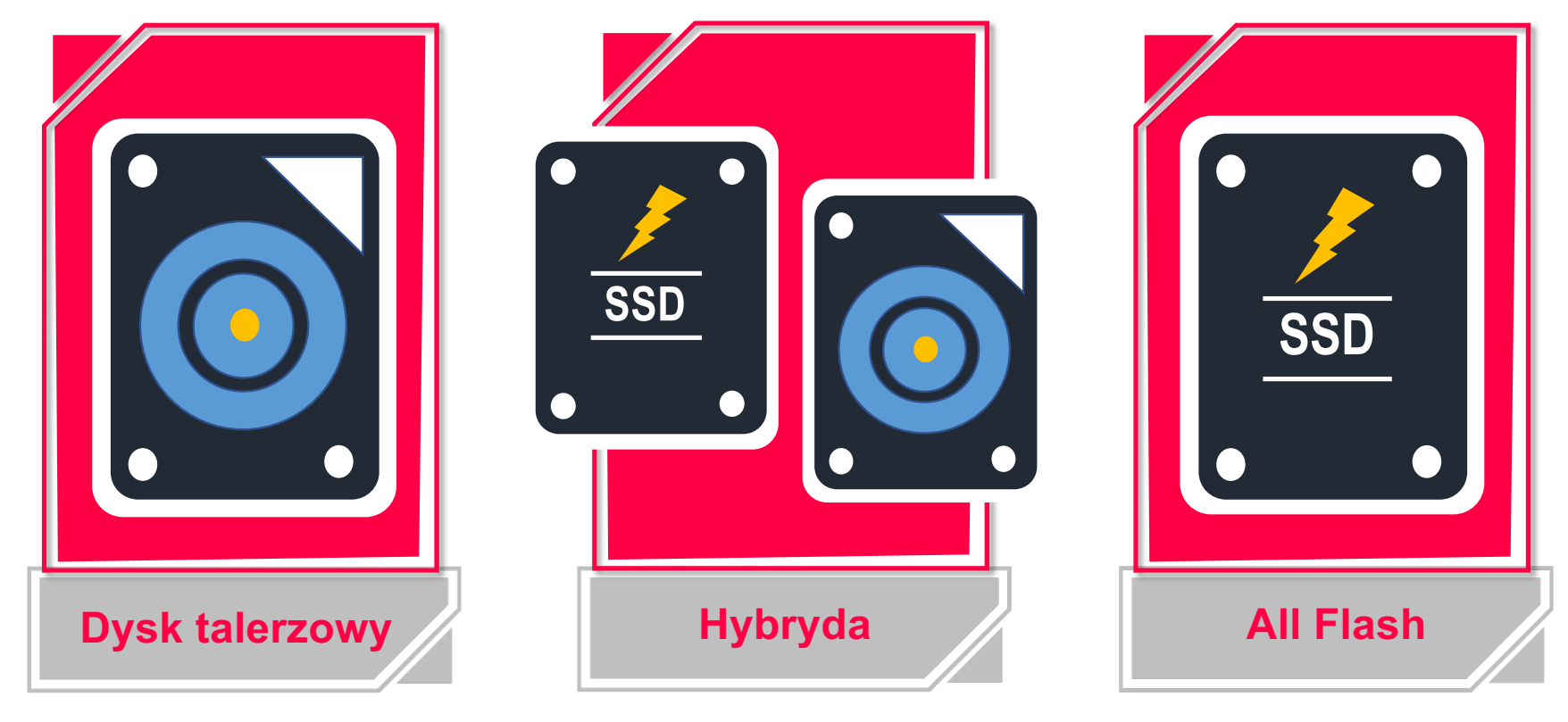

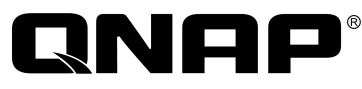

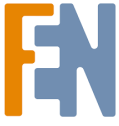

#### Organizacja przestrzeni na dane - QTS

### DYSK DYSK DYSK DYSK DYSK DYSK **GRUPA RAID WOLUMIN EXT4 UDZIAŁ SIECIOWY UDZIAŁ SIECIOWY LUN NTFS/VMFS**

- Pojedynczy wolumin per RAID
- SSD Cache
- Mniejsza elastyczność
- Brak funkcji migawek

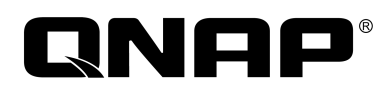

Architektura klasyczna Architektura puli pamięci od QTS 4.x

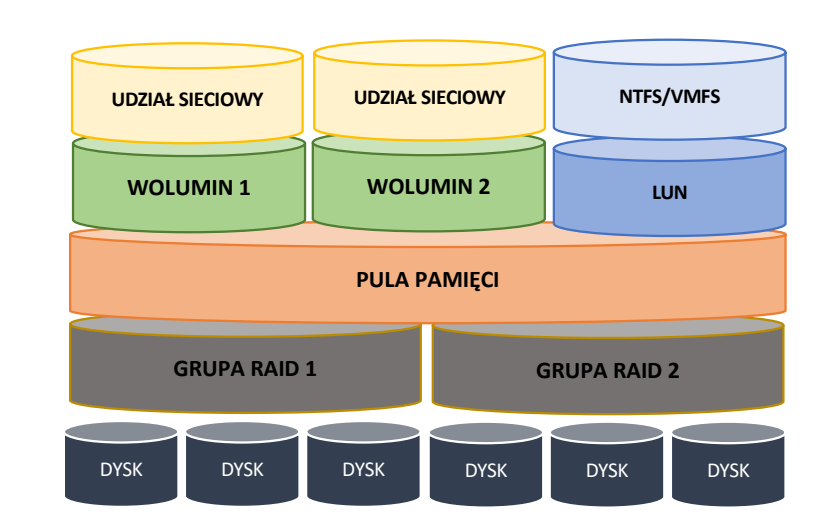

- SSD Cache
- Woluminy dynamiczne z thin provisioning
- Funkcja migawek dla woluminów i LUN
- Automatyczne pozycjonowanie danych z Qtier
- Wiele woluminów per grupa RAID
- Wiele grup RAID per pula pamięci

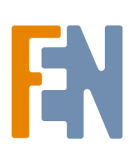

#### Organizacja przestrzeni na dane - QuTS Hero/QES

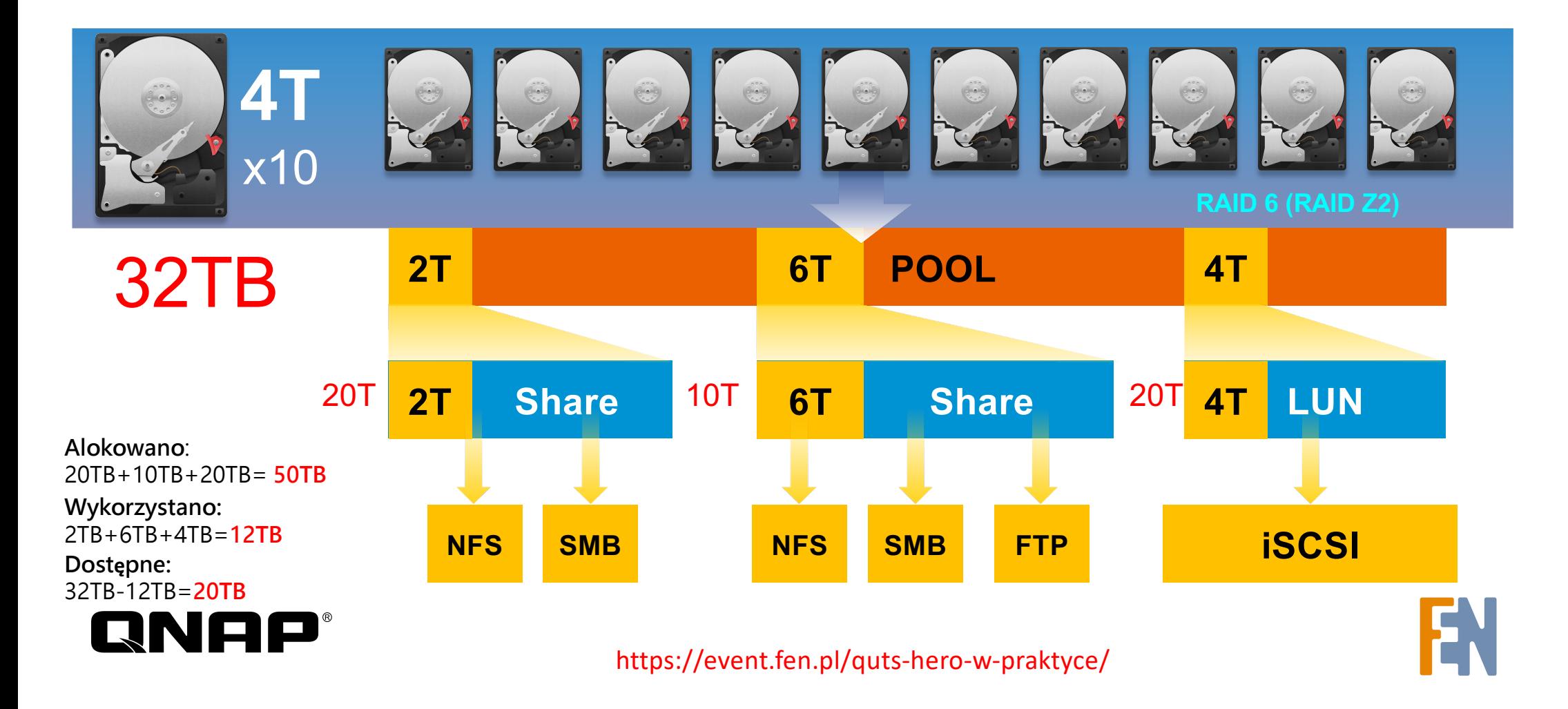

#### Weryfikacja zabezpieczeń – Security Counselor

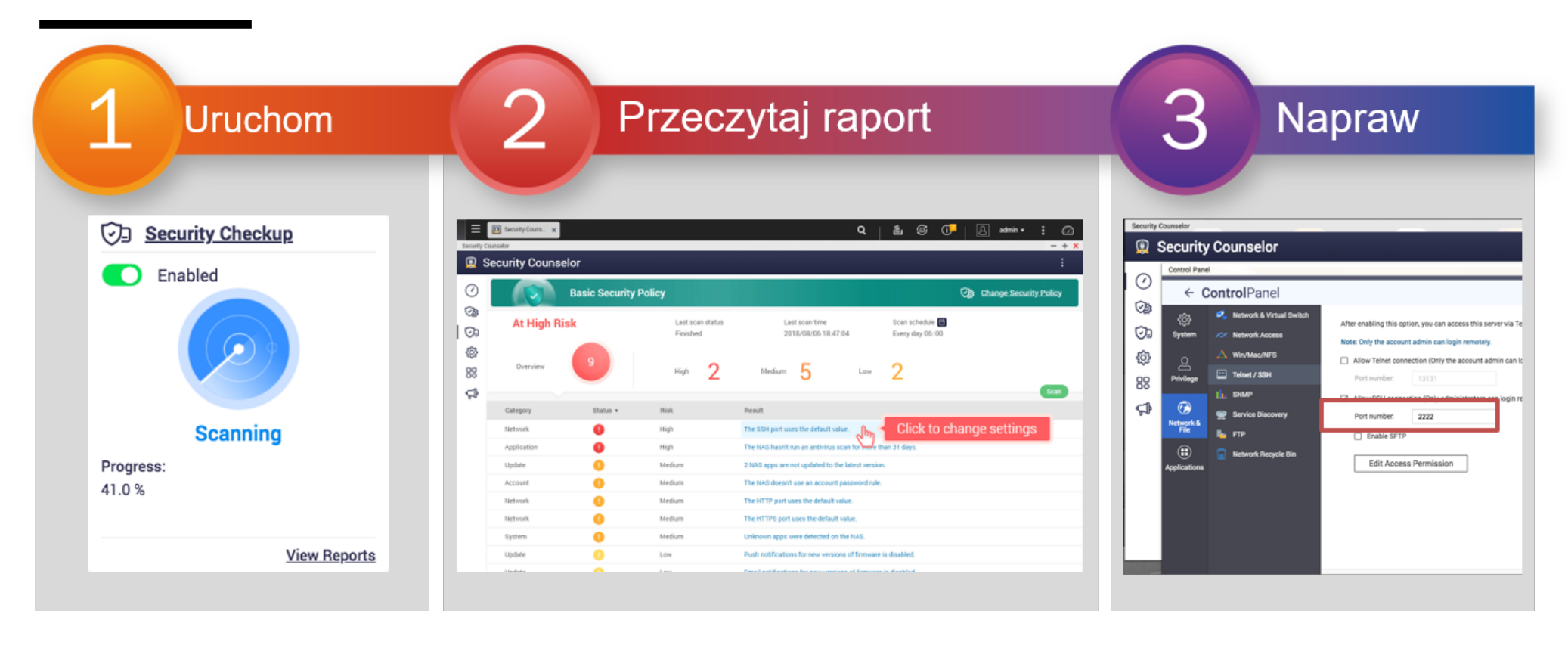

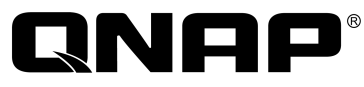

#### Ochrona przed ransomware lub przypadkowym usunięciem danych

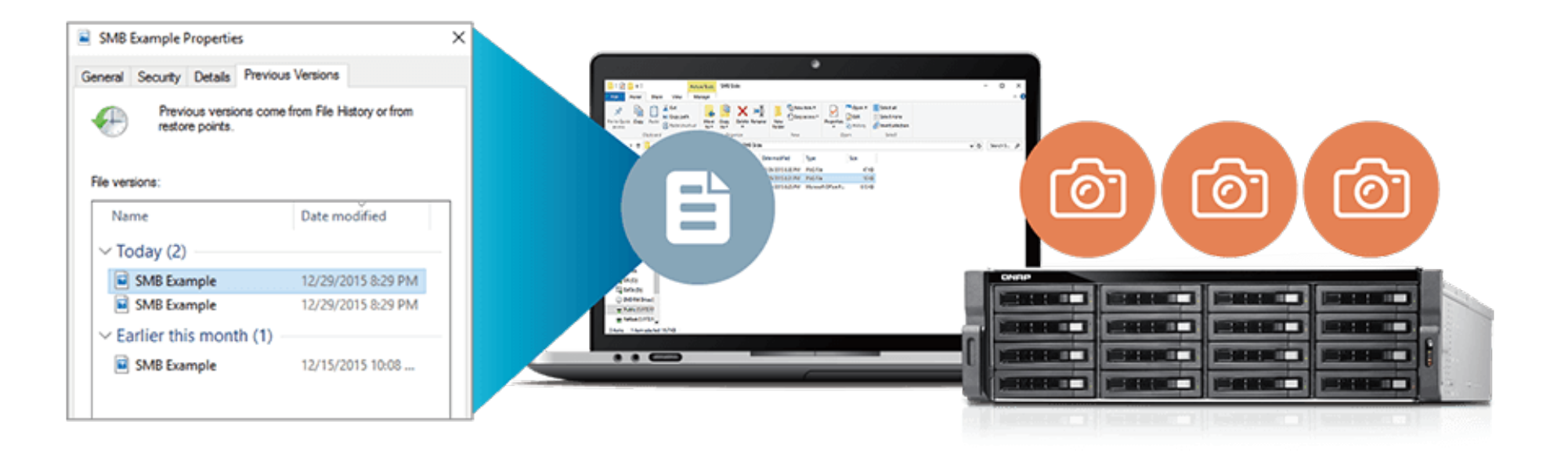

# **RINI**

Mechanizm migawek zapewnia ochronę danych poprzez "zamrożenie" zapisanych bloków danych w momencie wykonywania migawki chroniąc dane zarówno przed przypadkowym, intencjonalnym usunięciem lub działaniem szkodliwego oprogramowania.

# Jak działają migawki

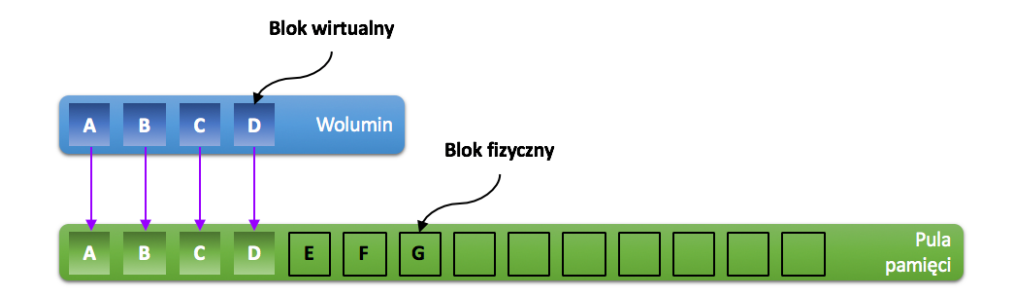

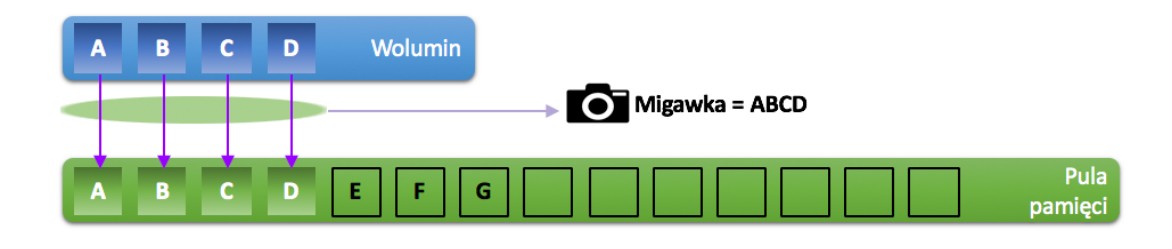

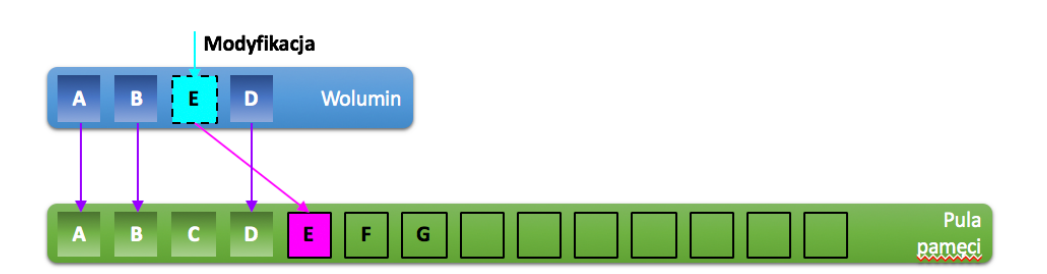

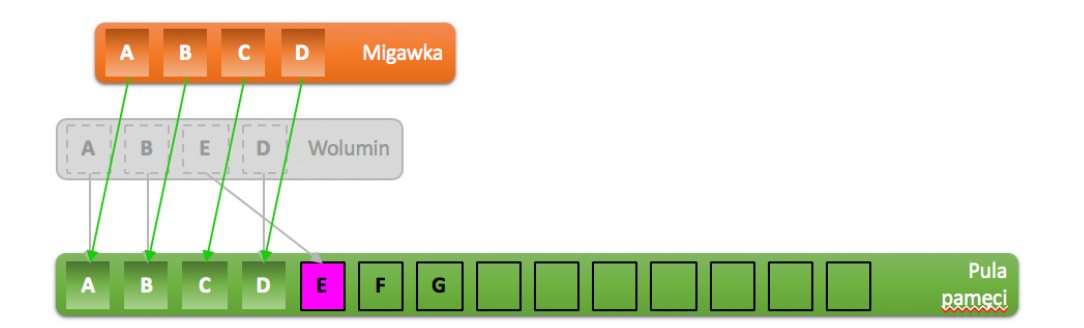

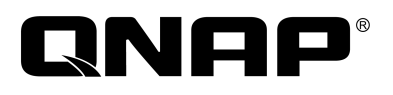

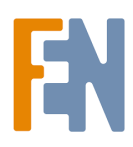

Dla jakich zasobów można robić migawki

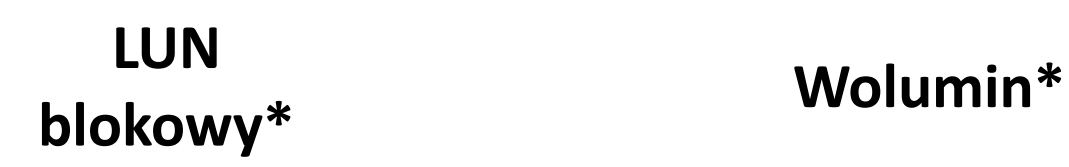

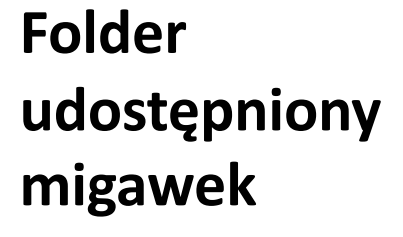

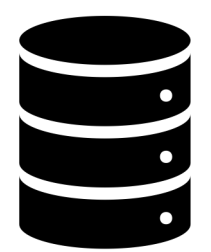

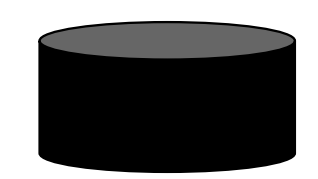

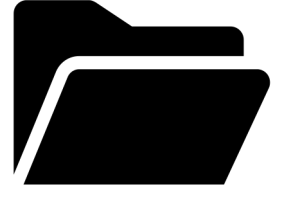

\*Najefektywniej dla zasobów z alokowaniem dynamicznym (thin / uproszczone)

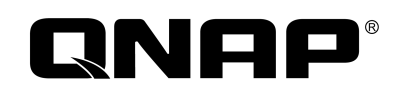

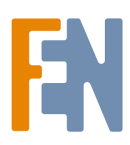

# Formy szyfrowania na QNAP

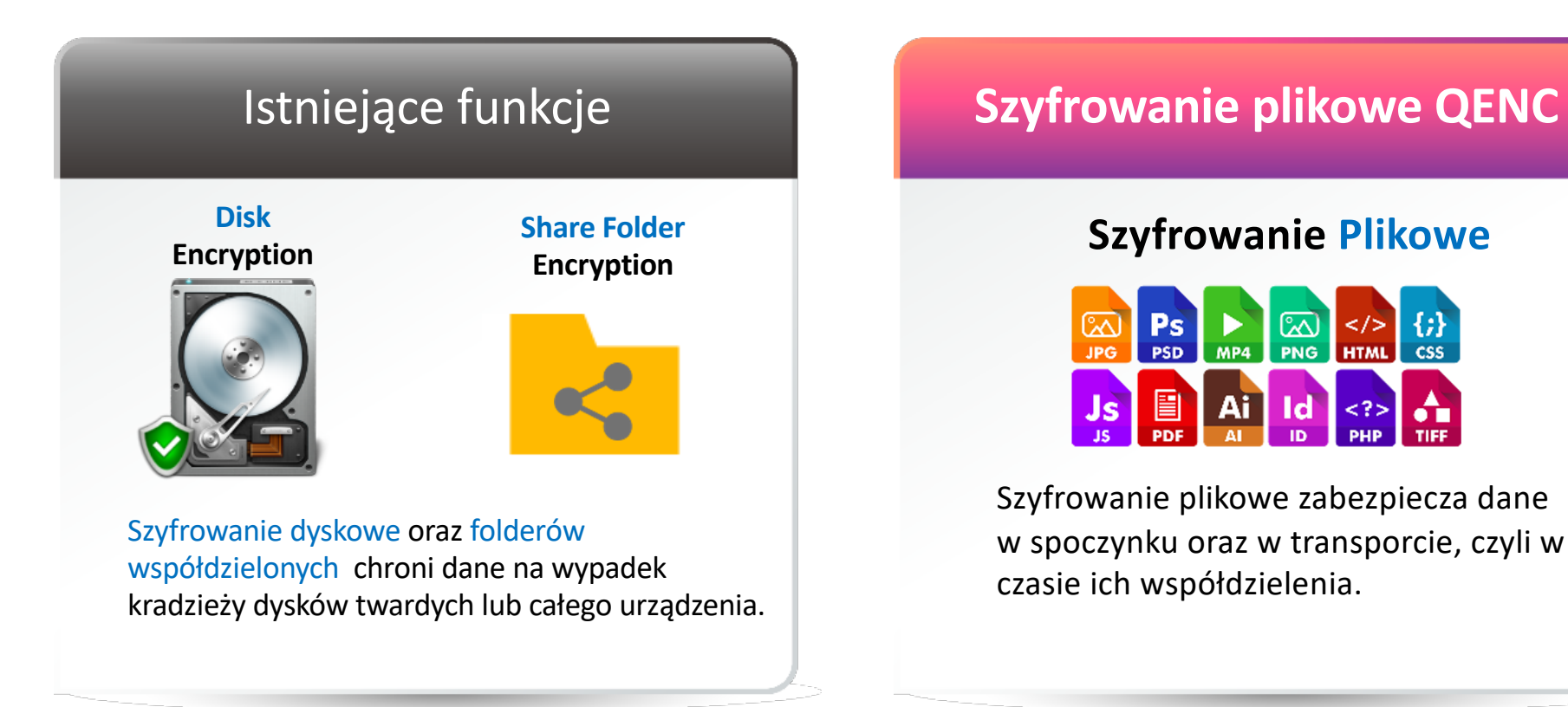

# **QNAP®**

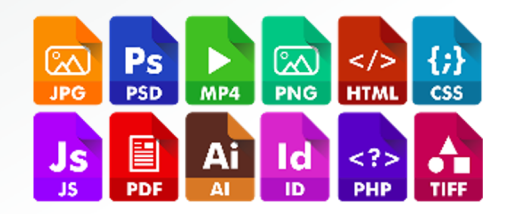

Szyfrowanie plikowe zabezpiecza dane w spoczynku oraz w transporcie, czyli w czasie ich współdzielenia.

### 4 sposoby na szyfrowanie plikowe

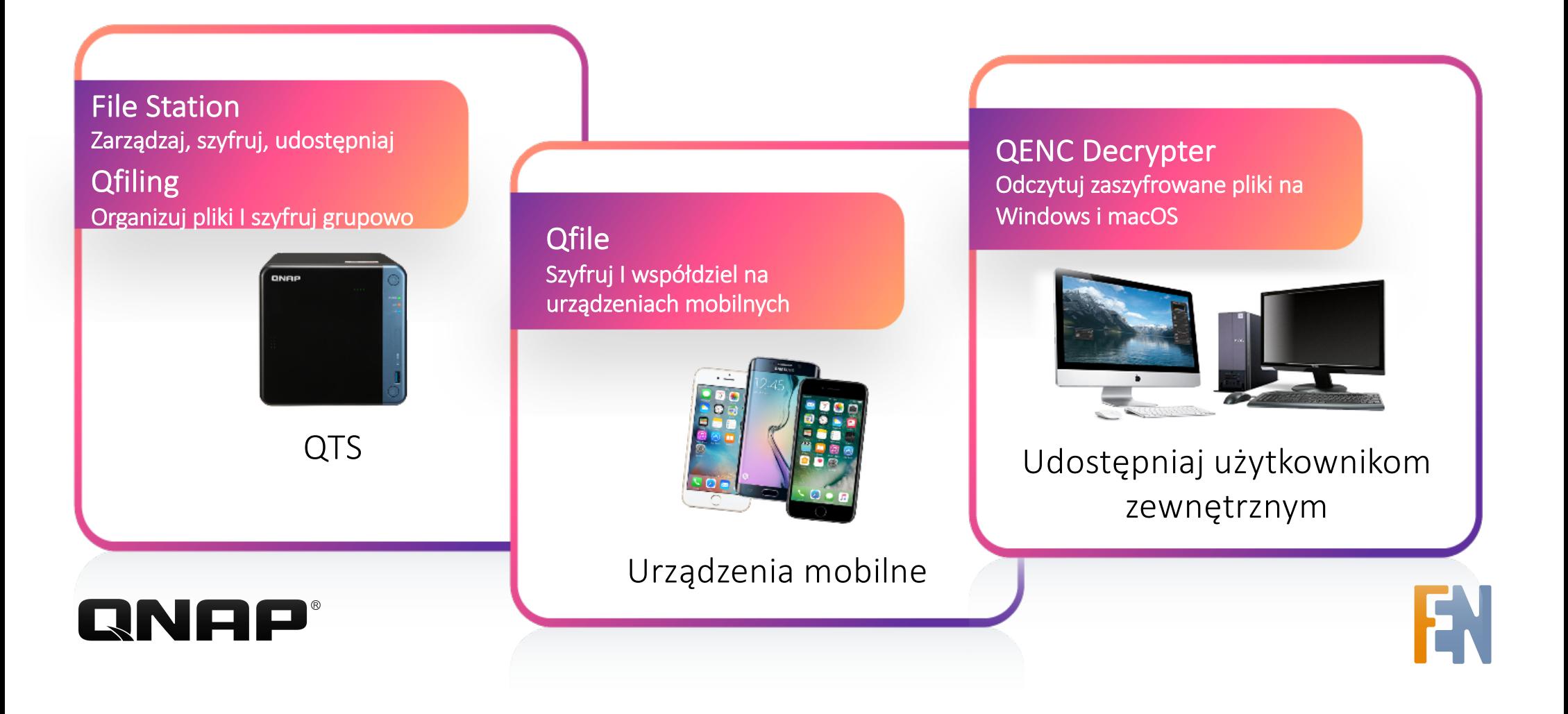

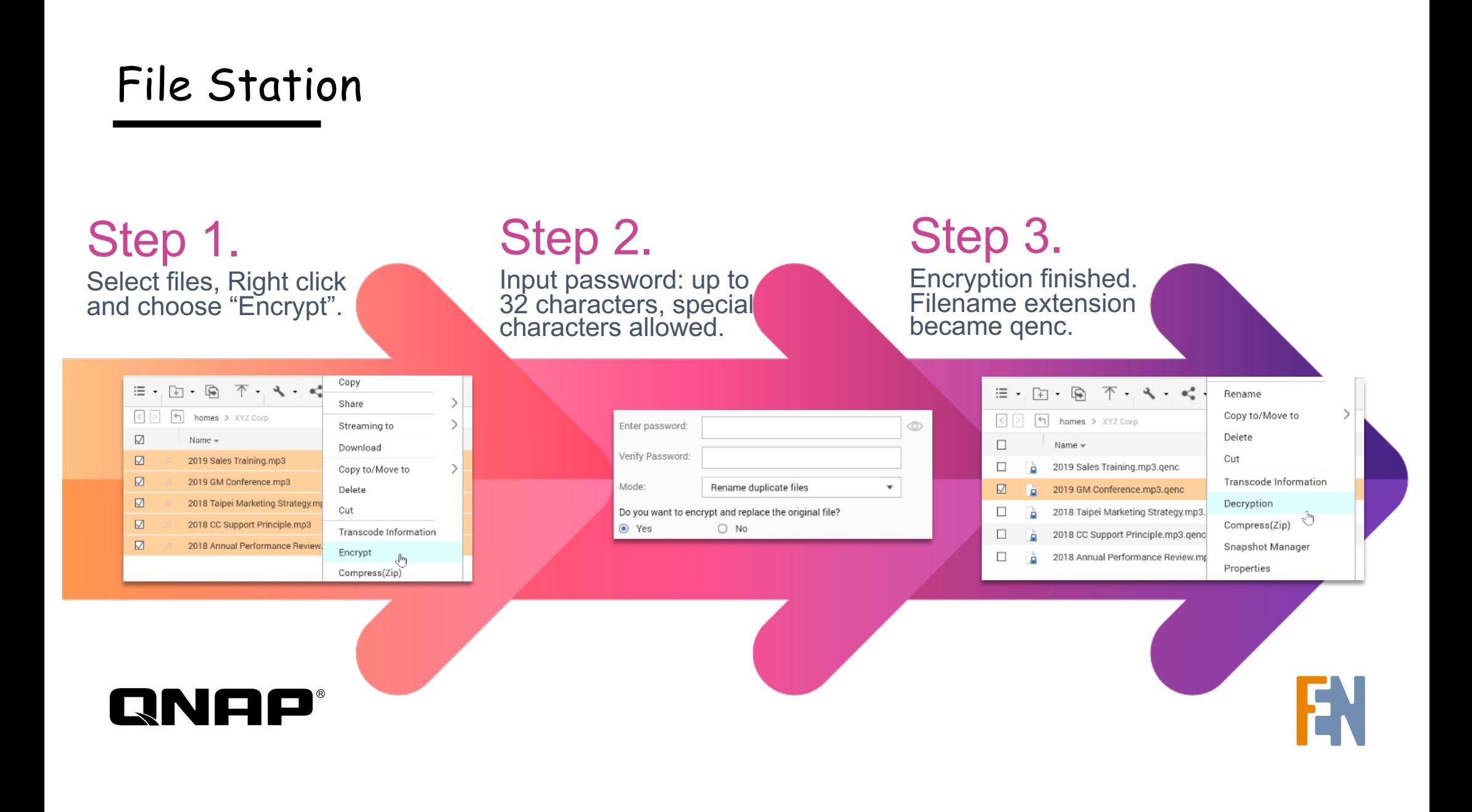

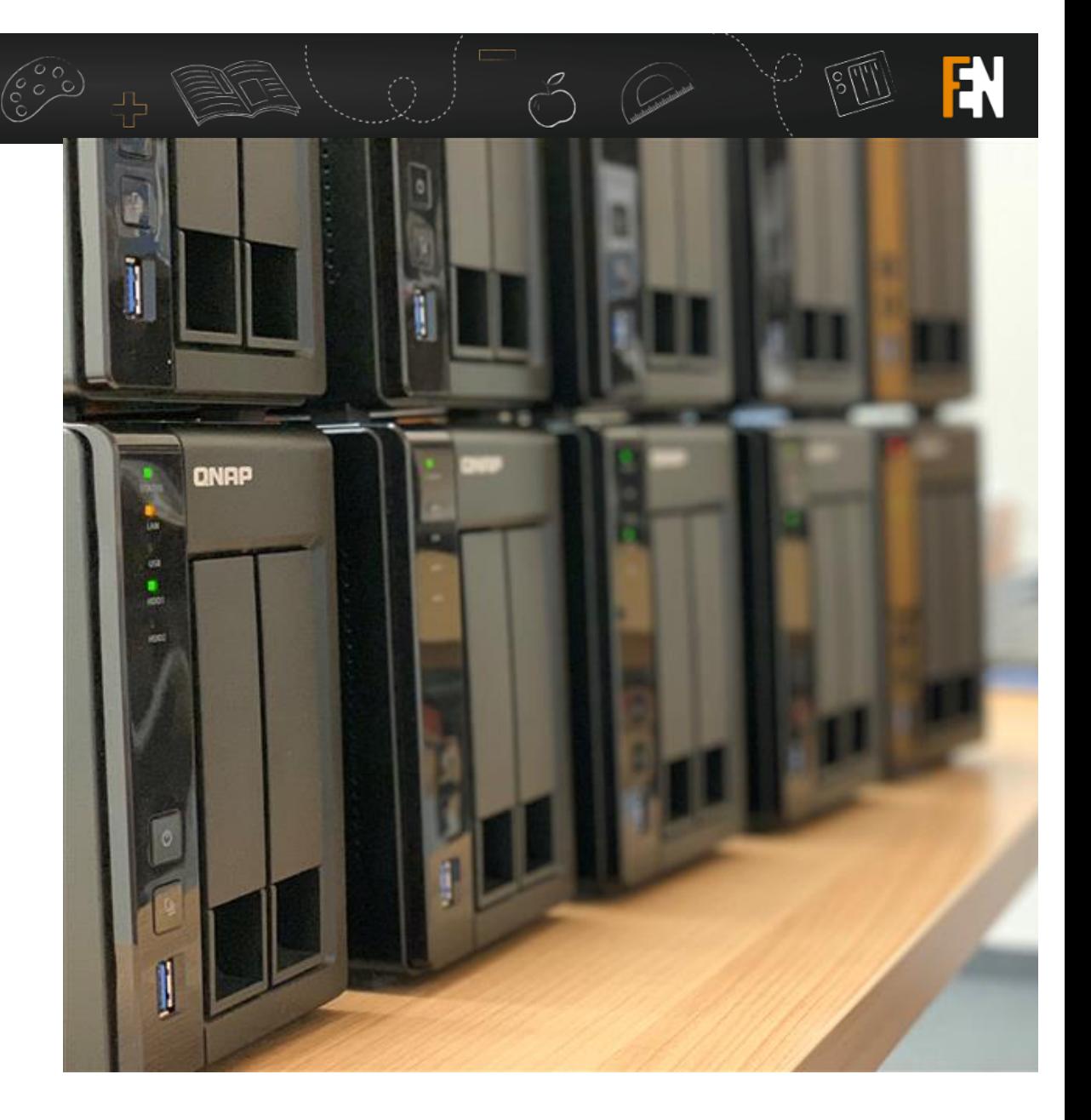

Dlaczeg[o QNAP@FEN.p](mailto:QNAP@FEN.pl)l ?

 $\sum_{i=1}^{n}$ 

。懂 $\overset{\sim}{\equiv}$ 

event.fen.pl

makeITtogether.pl

story.fen.pl

b2b.fen.pl

**QNAP®** 

Powrót do szkoły

QNAP  $9$  Hasa

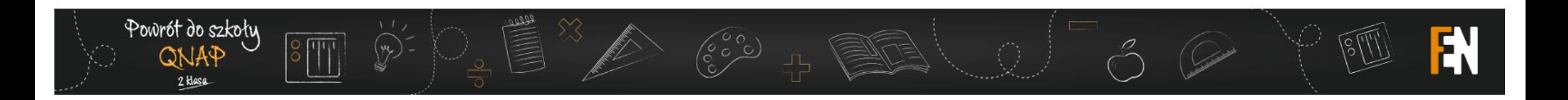

Pytanie konkursowe:

Które z wymienionych mechanizmów ochrony danych omówionych dzisiaj wykorzystujesz już teraz, lub wykorzystałbyś w swoim urządzeniu i dlaczego?

Odpowiedzi udzielamy w oknie po prawej stronie.

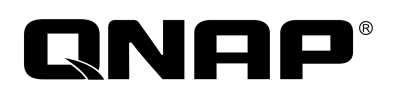

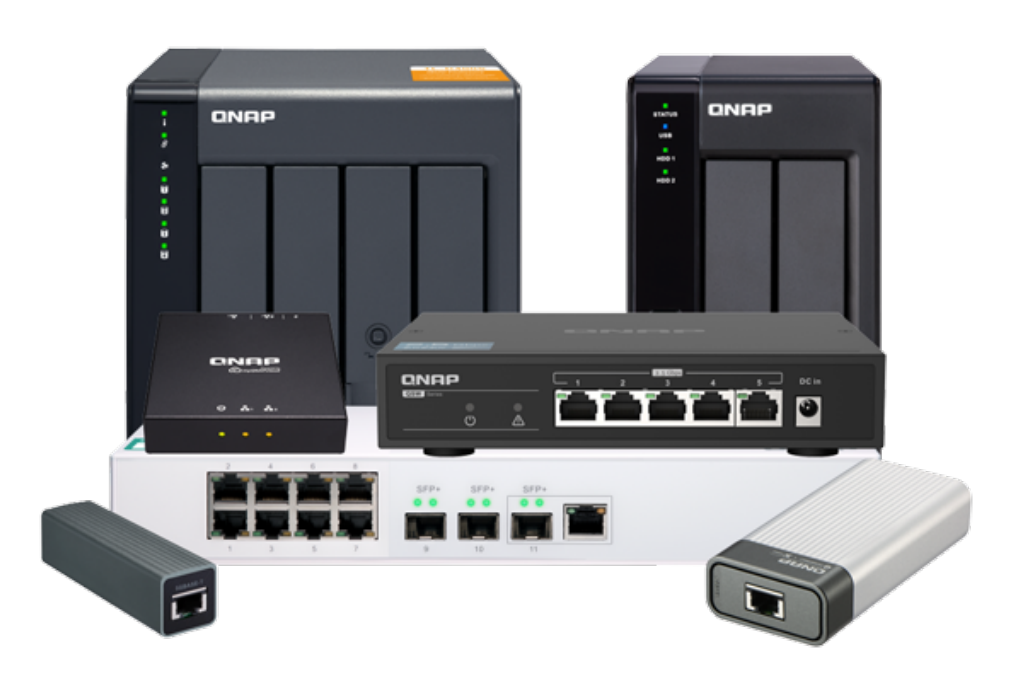

# Powrót do szkołu 2 Klasa

Druga edycja bezpłatnego cyklu szkoleń zakończonego certyfikatem uczestnictwa